PSS Physics Services Support

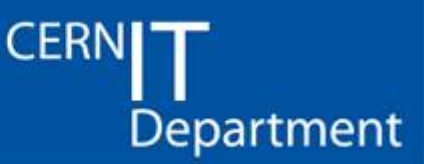

## **COOL**

## **Performance Tests and Optimizations**

## *The COOL development and testing team*

*A. Valassi, D. Front, G. Pucciani, K. Dahl, M. Clemencic, R. Basset, S. A. Schmidt*

*CHEP2007, 3rd September 2007*

*Prepared by Andrea Valassi (CERN IT-PSS -DP)* **Presented by Marco Clemencic (CERN PH-LBC)** 

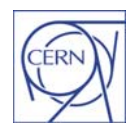

CERN - IT Department CH-1211 Genève 23 **Switzerland www.cern.ch/it**

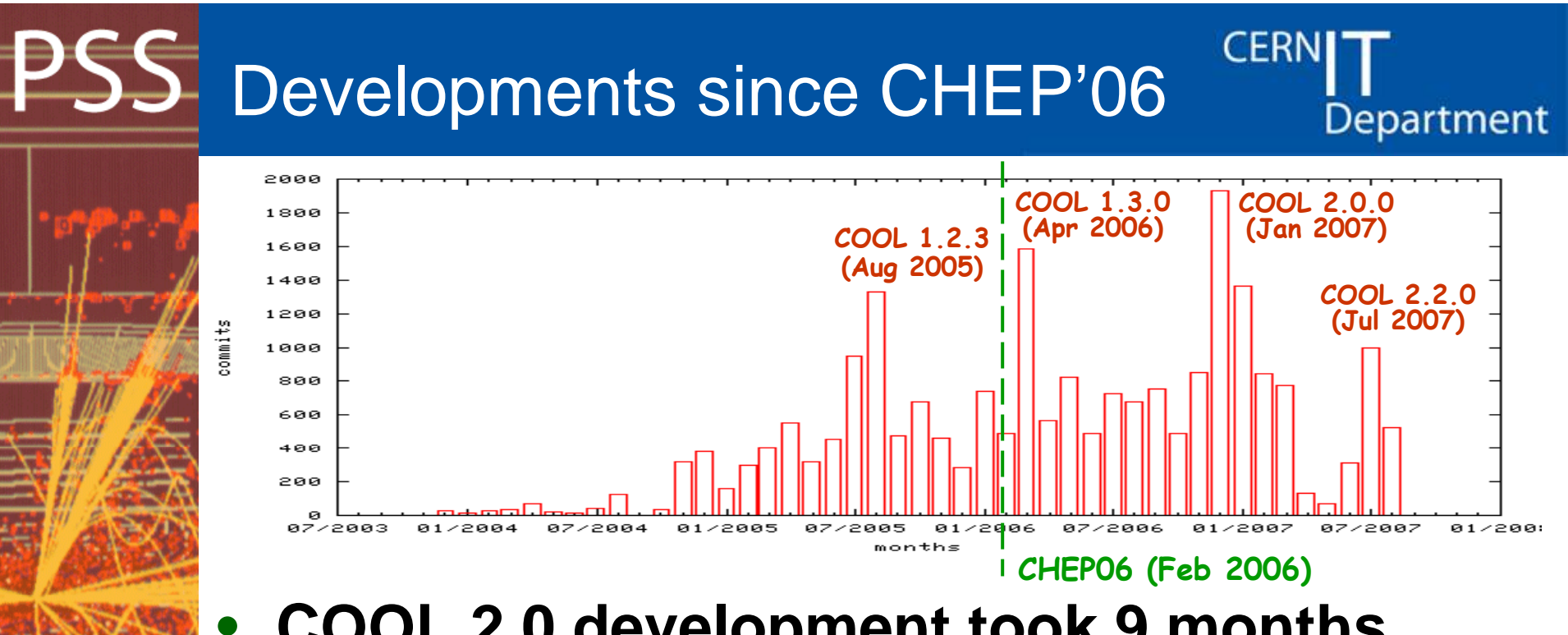

## **COOL 2.0 development took 9 months**

- Parallel development on the CVS 1.3.x (bug-fix) and HEAD branches from May 2006 to Jan 2007
- *Main focus: major API and schema changes* (group all backward-incompatible changes)
- Extensive testing (in multi-threaded environment)

## • Further improvements in COOL 2.1 and 2.2

–*Main focus: performance optimizations*

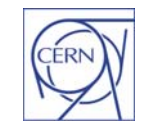

**Switzerland www.cern.ch/it**

CERN - IT Department CH-1211 Genève 23

*CHEP 2007 – 3rd September 2007 COOL Performance - 2*

## Performance optimizations

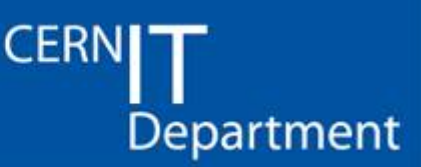

•**Server-side SQL optimizations**

- – $-$  Oracle only (may not apply to MySQL/SQLite)
- Through several means combined
	- Reengineer the SQL query strategy
	- Add missing indexes
- Several use cases *independently* improved
	- Single-version single-channel IOV retrieval
	- Single-version multi-channel IOV retrieval
	- Multi-version user-tag IOV retrieval
	- Multi-channel bulk insertion
- *Still the main priority also for future development!*

#### $\bullet$ **Client -side profile optimization side**

- Reduce COOL overhead over CORAL by avoiding extra in-memory copies of the data

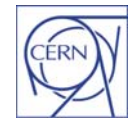

CH-1211 Genève 23 **Switzerland www.cern.ch/it**

CERN - IT Department

### PSS COOL - relational implementation Department **CERN**

#### •**Example: a simple single-version IOV table**

- S ystem-mana ged common **"metadata"**
	- Data items: many tables, each with many "channels"
	- *Interval of validity - IOV: since, until*
	- $\bullet\,$  Versioning information with handling of interval overlaps
- User-defined schema for **"data payload"**
	- Support for simple C++ types as CORAL "AttributeList"

## **Most server-side optimizations are about improving the SQL queries on this table**

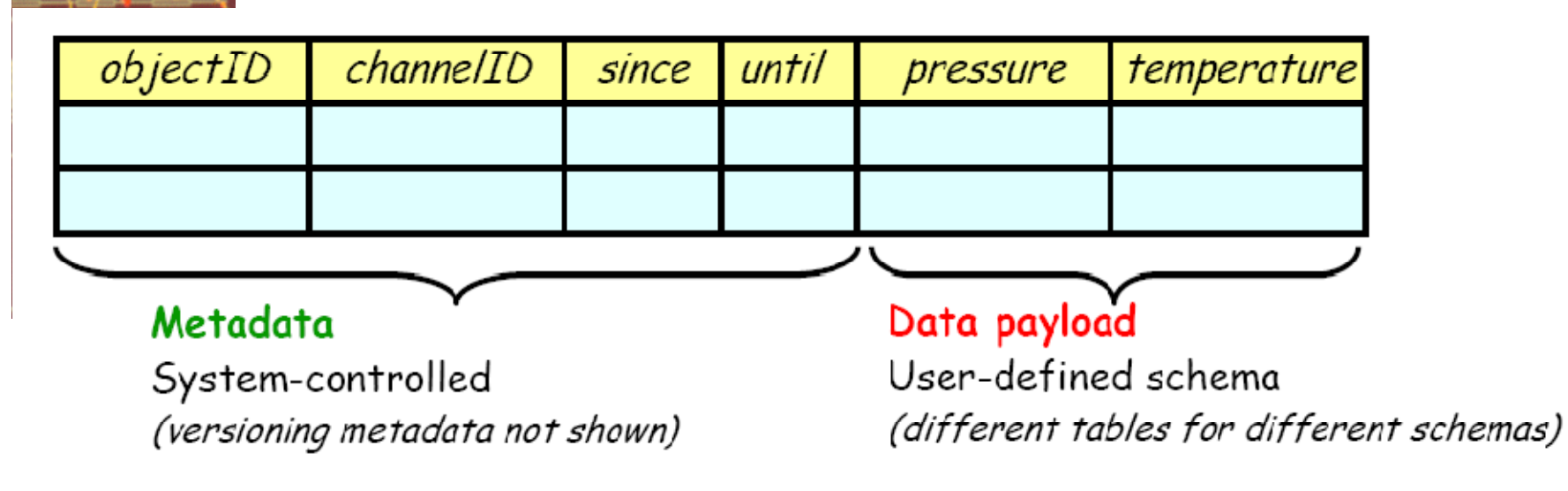

 $\bullet$ 

### **PSS** SV Single-channel find IOV

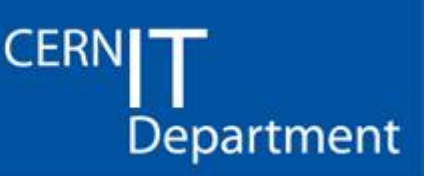

#### •**Example: get the single IOV at t=20 for channel 5**

- SV (single version): there is only one version at any time t
- SC (single channel): just select ChannelId=5

#### •**Problem until COOL 1.3.2 included**

- Retrieval time is lon ger for IOVs at the end of the IOV table
- Poor SQL *"( Since<=20 AND 20<Until )"* needs two columns
	- Index lookup on first column, full scan for second column

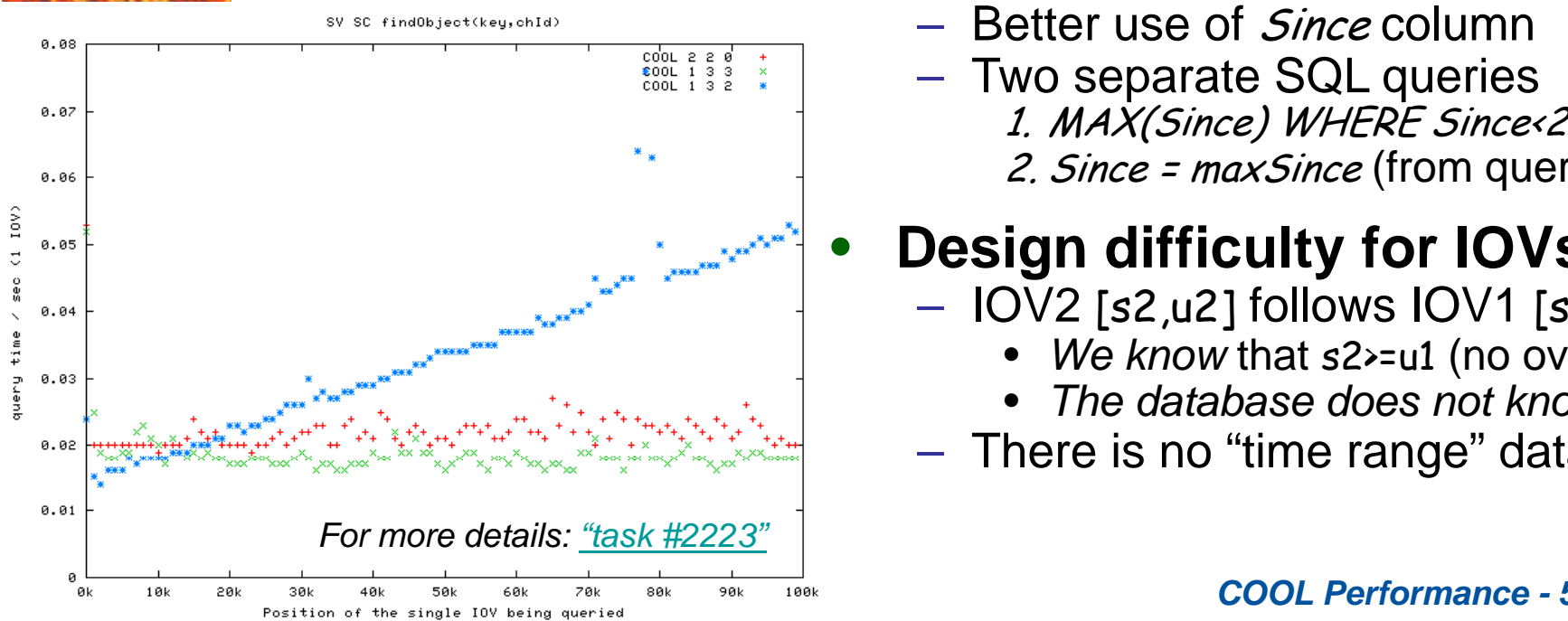

#### •**Fixed in COOL 1 3 3 1.3.3**

- Better use of *Since* column
- Two separate SQL queries 1. MAX(Since) WHERE Since<20 2. Since = maxSince (from query1)

## **Design difficulty for IOVs**

- IOV2 [s2,u2] follows IOV1 [s1,u1]
	- •*We know* that s2>=u1 (no overlap)
	- •*The database does not know it*
- $-$  There is no "time range" data type

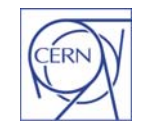

### **CERN** SV Single-channel browse IOVs

#### •**Example: get all IOVs in t=[20,30] for channel 5**

- SV (single version): there is only one version at any time t
- SC (single channel): just select ChannelId=5

#### •**Problem until COOL 2.0.0 included**

- Retrieval time is lon ger for IOVs at the end of the IOV table
- ( Since<=20 AND 20<Until ) OR ( 20<Since AND Since<=30 )

IOV valid at t=20 (inefficient lookup – two columns)

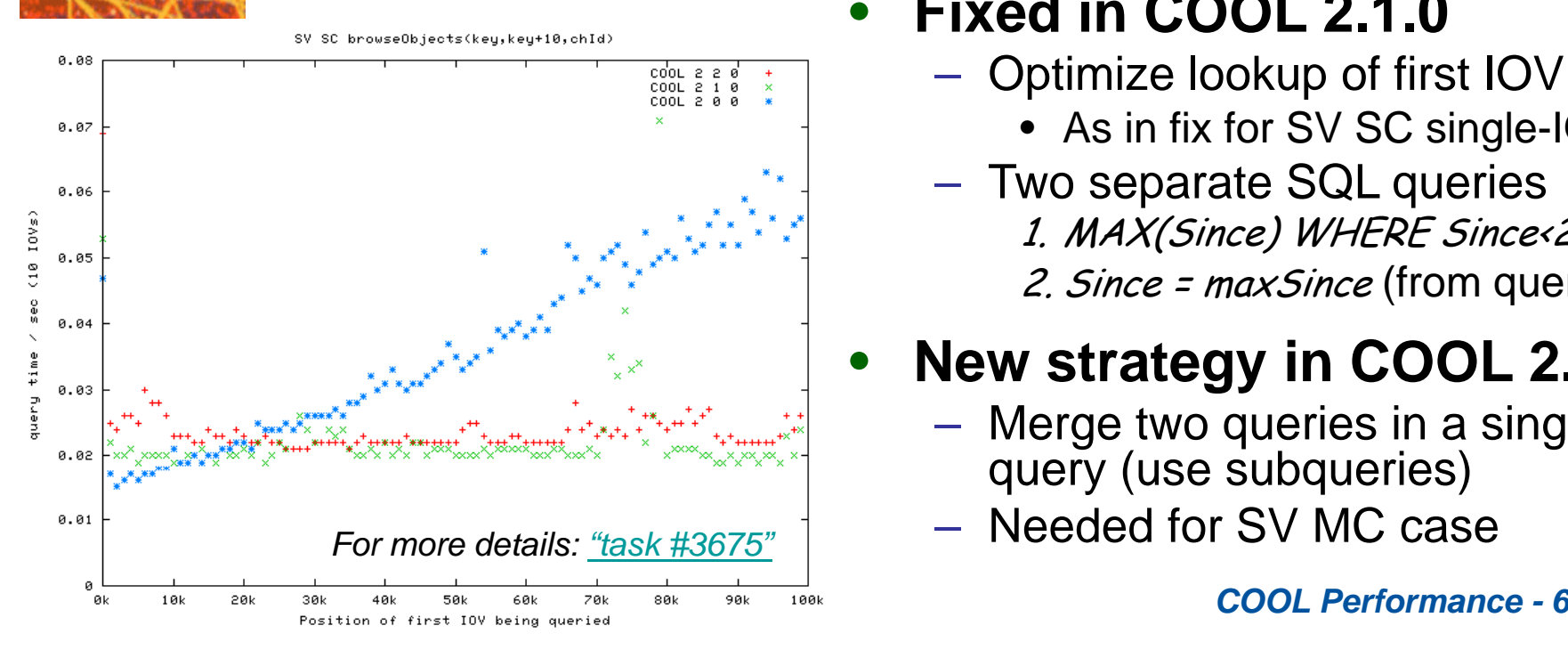

#### •**Fixed in COOL 2.1.0**

- Optimize lookup of first IOV
	- As in fix for SV SC sin gle-IOV find
- Two separate SQL queries 1. MAX(Since) WHERE Since<20
	- 2. Since = maxSince (from query1)

## **New strategy in COOL 2.2.0**

- Merge two queries in a single SQL query (use subqueries)
- Needed for SV MC case

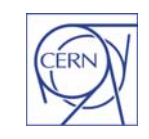

Department

# PSS SV Multi-channel browse IOVs

•**Example: get all IOVs in t=[20,30] in channels 1-99**

- SV (single version): there is only one version at any time t
- MC (multi channel): *( 1<=ChannelId AND ChannelId<=99 )* 
	- Special case: all channels (no selection on *ChannelId*)

#### •**Problem until COOL 2.1.1 included**

- $-$  Retrieval time is longer for IOVs at the end of the IOV table
- ( Since<=20 AND 20<Until ) OR ( 20<Since AND Since<=30 )
- $-$  Same problem as for single-channel case in COOL 2.0.0

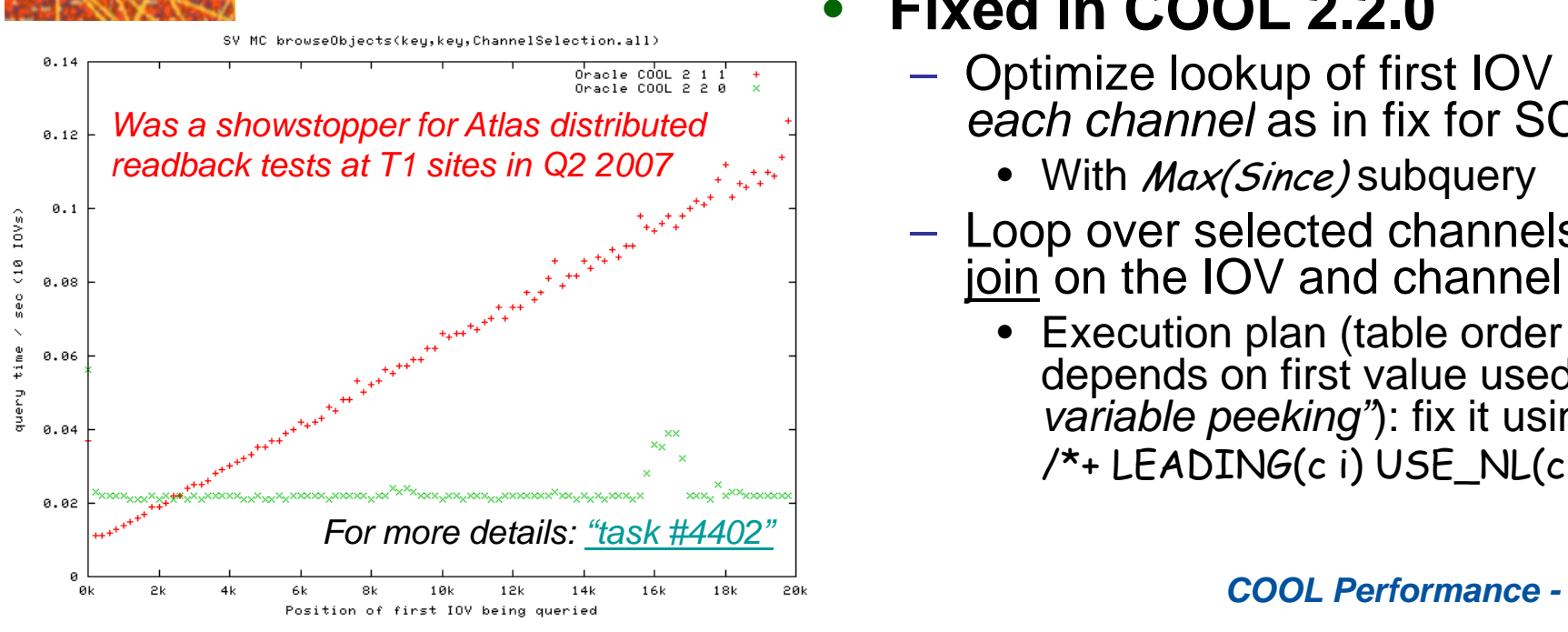

#### •**Fixed in COOL 2.2.0**

- Optimize lookup of first IOV *for <u>kach</u> channel* as in fix for SC case
	- With *Max(Since)* subquery
- Loop over selected channels via a join on the IOV and channel tables
	- Execution plan (table order in join) depends on first value used (*"bind variable peeking*"): fix it using hints, /\* LEADING( i) USE NL( i) \*/ /\*+ LEADING(c \_NL(c

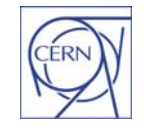

#### **CERN** Row count when browsing IOVs **Department**

#### •**User requirement (limited client memory)**

– Before fetching all data for a given IOV selection, users can ask how many IOVs would be returned

#### •**Problem in COOL 2.1.1**

 $-$  Separate SQL statements for the 'select rows' and the 'select count(\*)' associated to it

#### •**I t i COOL 2 2 0 Improvemen in 2.2.0**

- – New internal infrastructure makes it easy to simply 'select count(\*) from ( select rows…)'
- Not yet applied consistently to all use cases

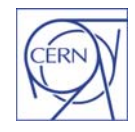

CH-1211 Genève 23 **Switzerland www.cern.ch/it**

CERN - IT Department

# SV Multi-channel bulk insertion

**Department** 

**CERN** 

- • **Example: insert data for t=[20,30] in channels 1-99**
	- SV (single version): there is only one version at any time t
		- $\bullet~$  At insertion time, this implies "extra checks " (selects, updates...)
	- MC (multi channel): insert data for many channels in one go
	- *Bulk insertion: group all channels in a single SQL statement*

#### •• Problem until COOL 2.1.1 included

- $-$  IOV table insertion is a single SQL statement for all channels
- $-$  But the "extra checks" use # SQL proportional to # channels

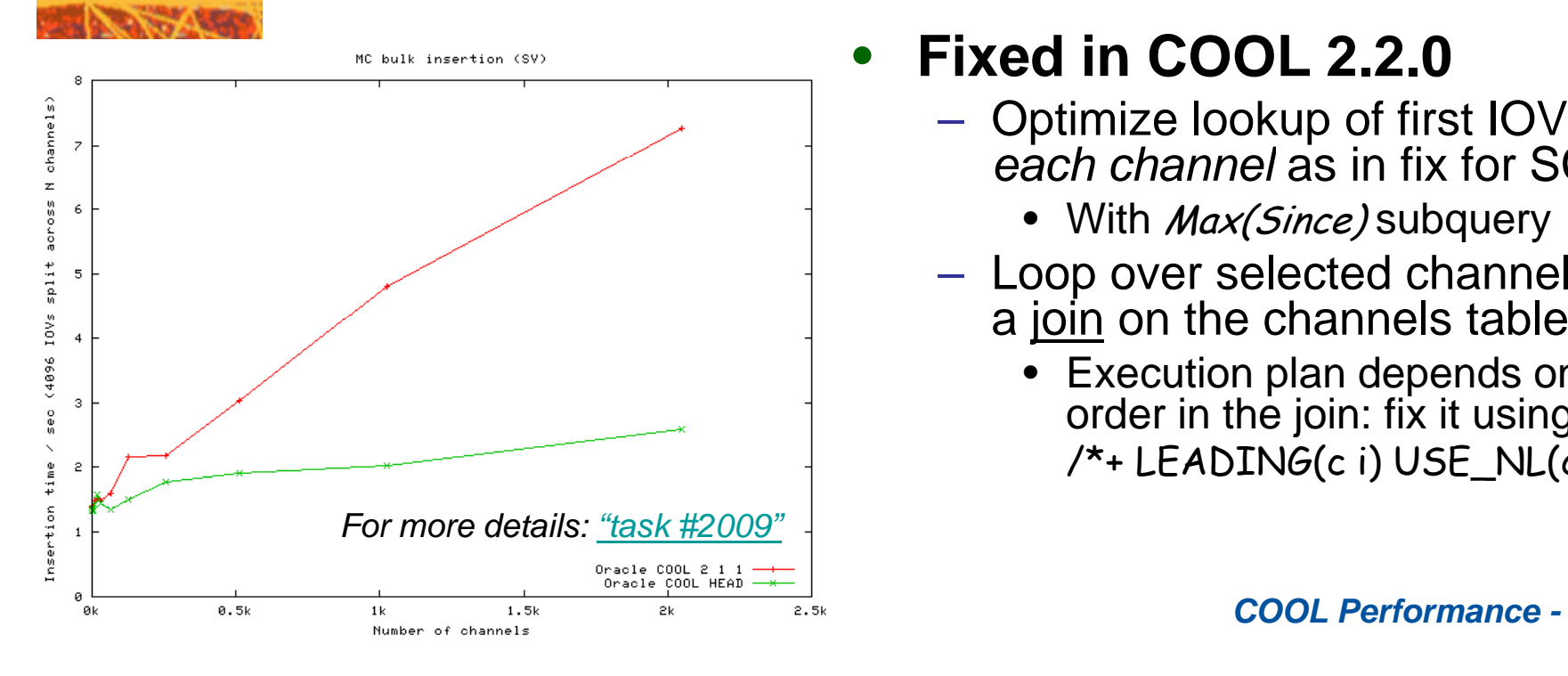

## **Fixed in COOL 2.2.0**

- Optimize lookup of first IOV *for each channel* as in fix for SC case
	- With *Max(Since)* subquery
- Loop over selected channels via a <u>join</u> on the channels table
	- $\bullet$  Execution plan depends on table order in the join: fix it using hints, /\*+ LEADING (c i ) USE \_ NL (c i ) \*/ () ()

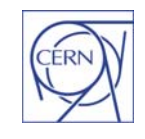

## Client-side C++ profile

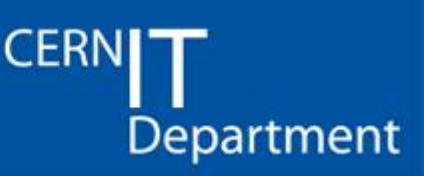

- • **If retrieving <sup>n</sup> IOVs takes x seconds, what % of this time are spent in OCI, CORAL and COOL?**
	- Goal is to make COOL a thin client (minimal overhead)

#### •**Problem until COOL 2.1.1 included**

- Old API returns boost *shared pointers* to the data: by construction, this triggers *copies of the CORAL data*
- $-$  Example: 5.9s to fetch 200k IOVs (SV MC browse)
	- Oracle OCI and CORAL ~1.8s, COOL overhead ~4.1s
	- The 1.8s is low thanks to the server-side optimizations we described before (5.9s is COOL 2.2.0 using the 2.1.1 API)

#### •**Fixed in COOL 2.2.0 (API extensions)**

- New API returns *const references* to the data: implemented by returning *wrappers of the CORAL data (no extra copies)*
- Example: 2.3s to fetch 200k IOVs (same SV MC browse)
	- Oracle OCI and CORAL ~1.8s, COOL overhead ~0.5s
	- *Total time to fetch IOVs reduced by almost a factor 3*
	- •*COOL overhead reduced from 200% to <30% of OCI/CORAL*

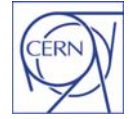

CERN - IT Department CH-1211 Genève 23 **Switzerland www.cern.ch/it**

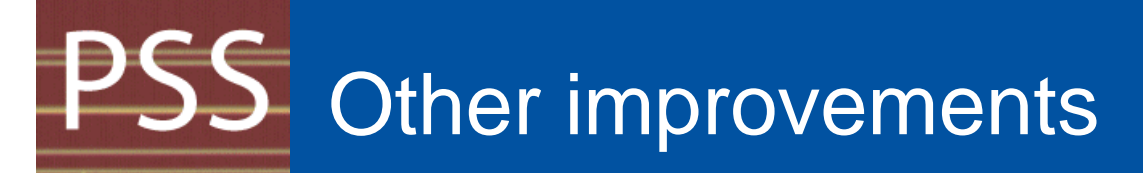

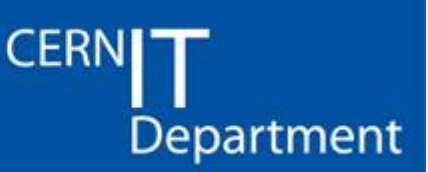

- • **Cache the node table for R/O connections**– Fixed in COOL 2.1.1
- • **Prevent the opening of multiple cursors multiple on the database server at the same time**– Fixed in COOL 2.1.1
- $\bullet$  **Use the channels table to list channels**
	- Fixed in COOL 2.2.0 for the SV case
	- Still pending for the MV channels table

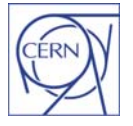

CH-1211 Genève 23**Switzerland www.cern.ch/it**

CERN - IT Department

# Outlook – next on the list

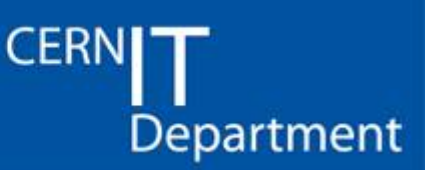

•**SQL optimization of other use cases** 

- – $-$  MV cases (involve other tables, e.g. IOV2TAG)
	- Three different cases: HEAD, tag, "user tag"
- Open ( [1,∞], [2,∞]…) vs. closed IOVS ( [1,2], [2,3]…) |
- In general: use the same C++ and SQL code to handle different use cases (one fix to fix them all)
- *COOL flexibility (many use cases) has <sup>a</sup> price*

#### •**Large scale (distributed) stress tests**

 $-$  Many such tests are underway (COOL team and experiment users) but were not described here

#### •**Backends other than Oracle?**

 Many of the optimizations described in this presentation do not apply to MySQL and SQLite

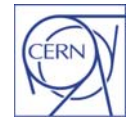

CERN - IT Department CH-1211 Genève 23 **Switzerland www.cern.ch/it**

# PSS MV SC user-tag find IOV

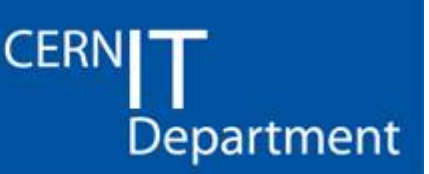

#### • **Example: get the single IOV at t=20 for channel 5, amongst IOVs inserted with user tag "My tag"**

- $-$  MV (multi version): within the set of IOVs with a given tag, there is only one version at any time t
	- "User tag" is one of three different types of MV tag queries

#### •**Problem currently exists in COOL 2.2.0**

 $-$  Retrieval time is longer for IOVs at the end of the IOV table

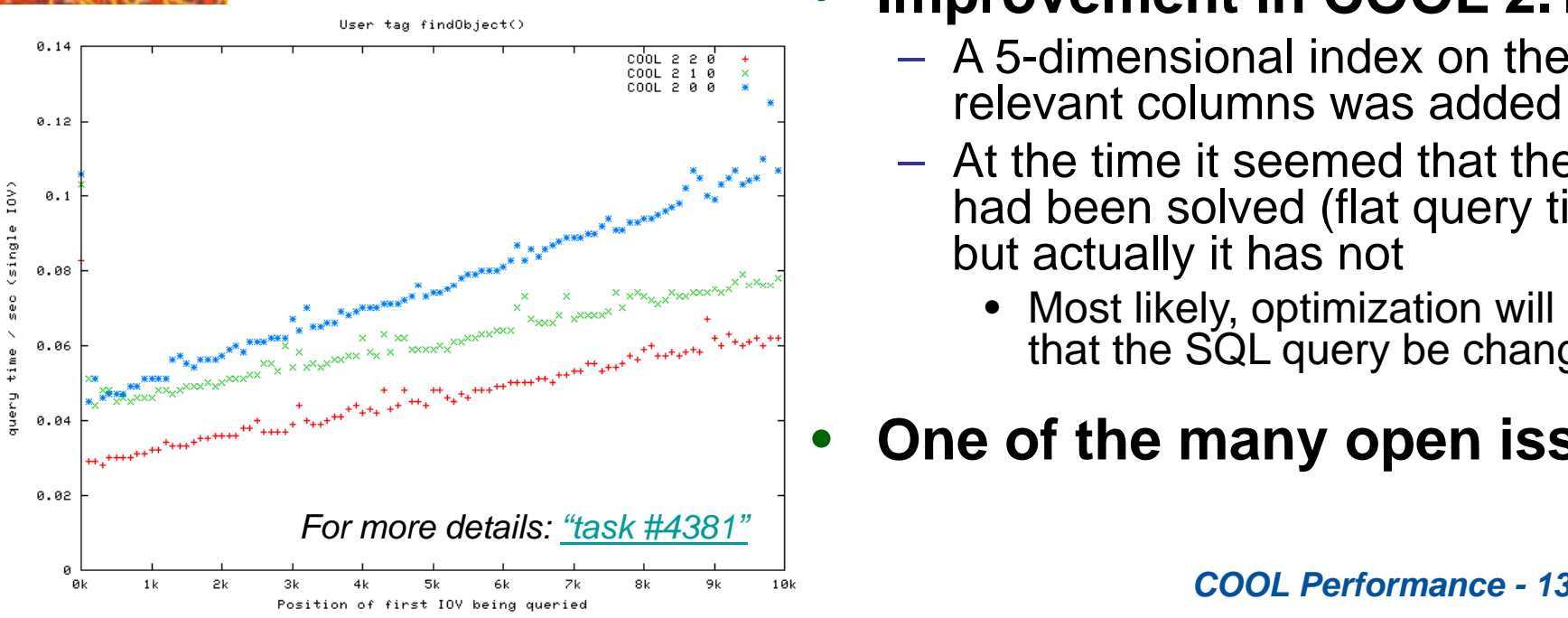

#### •**Improvement in COOL 2.1.0**

- A 5-dimensional index on the most relevant columns was added
- At the time it seemed that the issue had been solved (flat query time), but actually it has not
	- Most likely, optimization will require that the SQL query be changed

## **One of the many open issues!**

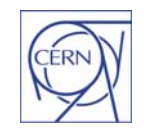

# **Conclusions**

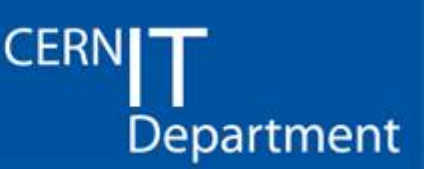

CERN - IT Department CH-1211 Genève 23 **Switzerland www.cern.ch/it**

#### • **Major performance optimizations have been achieved since CHEP'06**

- Server-side optimizations for many use cases
- Client-side profile improvements as well

#### $\bullet$ **Performance optimization is not over optimization over**

- Most multi-version use cases are still missing
- *Highest priority for next phases of development for*

#### •**Collaboration with DBAs is essential**

 *Many thanks to the CERN IT-PSS Physics Database Service team and the ATLAS DBAs!*

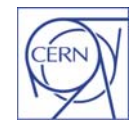